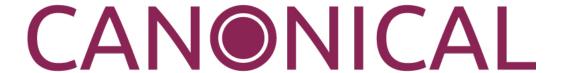

# **Ubuntu** 18.04 Kernel Crypto API Cryptographic Module

version 2.0

# FIPS 140-2 Non-Proprietary Security Policy

Version 2.4

Last update: 2020-06-10

Prepared by:

atsec information security corporation

9130 Jollyville Road, Suite 260

Austin, TX 78759

www.atsec.com

## **Table of Contents**

| 1. | Cryp  | tographic Module Specification                                          | 5  |
|----|-------|-------------------------------------------------------------------------|----|
|    | 1.1.  | Module Overview                                                         | 5  |
|    | 1.2.  | Modes of Operation                                                      | 9  |
| 2. | Cryp  | tographic Module Ports and Interfaces                                   | 10 |
| 3. | Role  | s, Services and Authentication                                          | 11 |
|    | 3.1.  | Roles                                                                   | 11 |
|    | 3.2.  | Services                                                                | 11 |
|    | 3.3.  | Algorithms                                                              | 13 |
|    | 3.3.1 | Ubuntu 18.04 LTS 64-bit Running on Intel® Xeon® CPU E5-2620v3 Processor | 13 |
|    | 3.3.2 | 2. Ubuntu 18.04 LTS 64-bit Running on z System                          | 18 |
|    | 3.3.3 | 3. Non-Approved Algorithms                                              | 23 |
|    | 3.4.  | Operator Authentication                                                 | 24 |
| 4. | Phys  | ical Security                                                           | 25 |
| 5. | Ope   | rational Environment                                                    | 26 |
|    | 5.1.  | Applicability                                                           | 26 |
|    | 5.2.  | Policy                                                                  | 26 |
| 6. | Cryp  | tographic Key Management                                                | 27 |
|    | 6.1.  | Random Number Generation                                                | 28 |
|    | 6.2.  | Key Generation                                                          | 28 |
|    | 6.3.  | Key Agreement / Key Transport / Key Derivation                          | 28 |
|    | 6.4.  | Key Entry / Output                                                      | 29 |
|    | 6.5.  | Key / CSP Storage                                                       | 29 |
|    | 6.6.  | Key / CSP Zeroization                                                   | 29 |
| 7. | Elect | tromagnetic Interference/Electromagnetic Compatibility (EMI/EMC)        | 30 |
| 8. | Self- | Tests                                                                   | 31 |
|    | 8.1.  | Power-Up Tests                                                          | 31 |
|    | 8.1.1 | Integrity Tests                                                         | 31 |
|    | 8.1.2 | 2. Cryptographic Algorithm Tests                                        | 31 |
|    | 8.2.  | On-Demand Self-Tests                                                    | 34 |
|    | 8.3.  | Conditional Tests                                                       | 34 |
| 9. | Guio  | lance                                                                   | 35 |
|    | 9.1.  | Crypto Officer Guidance                                                 | 35 |

| 10. | Mitigation | n of Other Attacks                  | 38 |
|-----|------------|-------------------------------------|----|
|     | 9.2.4.     | Handling FIPS Related Errors        | 37 |
|     |            | Triple-DES encryption               |    |
|     | 9.2.2.     | AES-XTS                             | 36 |
|     | 9.2.1.     | AES-GCM IV                          | 36 |
| 9.  | 2. User    | Guidance                            | 36 |
|     | 9.1.2.     | Operating Environment Configuration | 35 |
|     | 9.1.1.     | Module Installation                 | 35 |

# **Copyrights and Trademarks**

Ubuntu and Canonical are registered trademarks of Canonical Ltd.

Linux is a registered trademark of Linus Torvalds.

## 1. Cryptographic Module Specification

This document is the non-proprietary FIPS 140-2 Security Policy for version 2.0 of the Ubuntu 18.04 Kernel Crypto API Cryptographic Module. It contains the security rules under which the module must operate and describes how this module meets the requirements as specified in FIPS PUB 140-2 (Federal Information Processing Standards Publication 140-2) for a Security Level 1 software module.

The following sections describe the cryptographic module and how it conforms to the FIPS 140-2 specification in each of the required areas.

#### 1.1. Module Overview

The Ubuntu 18.04 Kernel Crypto API Cryptographic Module (hereafter referred to as "the module") is a software module running as part of the operating system kernel that provides general purpose cryptographic services. The module provides cryptographic services to kernel applications through a C language Application Program Interface (API) and to applications running in the user space through an AF\_ALG socket type interface. The module utilizes processor instructions to optimize and increase the performance of cryptographic algorithms.

For the purpose of the FIPS 140-2 validation, the module is a software-only, multi-chip standalone cryptographic module validated at overall security level 1. The table below shows the security level claimed for each of the eleven sections that comprise the FIPS 140-2 standard.

|     | FIPS 140-2 Section                        |     |  |  |  |  |
|-----|-------------------------------------------|-----|--|--|--|--|
| 1   | Cryptographic Module Specification        | 1   |  |  |  |  |
| 2   | Cryptographic Module Ports and Interfaces | 1   |  |  |  |  |
| 3   | Roles, Services and Authentication        | 1   |  |  |  |  |
| 4   | Finite State Model                        | 1   |  |  |  |  |
| 5   | Physical Security                         | N/A |  |  |  |  |
| 6   | Operational Environment                   | 1   |  |  |  |  |
| 7   | Cryptographic Key Management              | 1   |  |  |  |  |
| 8   | EMI/EMC                                   | 1   |  |  |  |  |
| 9   | Self-Tests                                | 1   |  |  |  |  |
| 10  | Design Assurance                          | 1   |  |  |  |  |
| 11  | 11 Mitigation of Other Attacks            |     |  |  |  |  |
| Ove | rall Level                                | 1   |  |  |  |  |

Table 1 - Security Levels

The table below enumerates the components that comprise the module with their location in the target platform.

| Description                                               | Components                                                                                                    |
|-----------------------------------------------------------|----------------------------------------------------------------------------------------------------|
| Integrity test utility                                    | /usr/bin/sha512hmac                                                                                                    |
| Integrity check HMAC file for the integrity test utility. | /usr/bin/.sha512hmac.hmac                                                                                                    |
| Static kernel binary                                      | /boot/vmlinuz-4.15.0.1011-fips                                                                                                    |
| Integrity check HMAC file for static kernel binary        | /boot/.vmlinuz-4.15.0.1011-fips.hmac                                                                                                    |
| Cryptographic kernel object files                         | /lib/modules/4.15.0.1011-fips/kernel/crypto/*.ko /lib/modules/4.15.0.1011-fips/kernel/arch/x86/crypto/*.ko /lib/modules/4.15.0.1011-fips/kernel/arch/s390/crypto/*.ko |

Table 2 - Cryptographic Module Components

The software block diagram below shows the module, its interfaces with the operational environment and the delimitation of its logical boundary, comprised of all the components within the **BLUE** box.

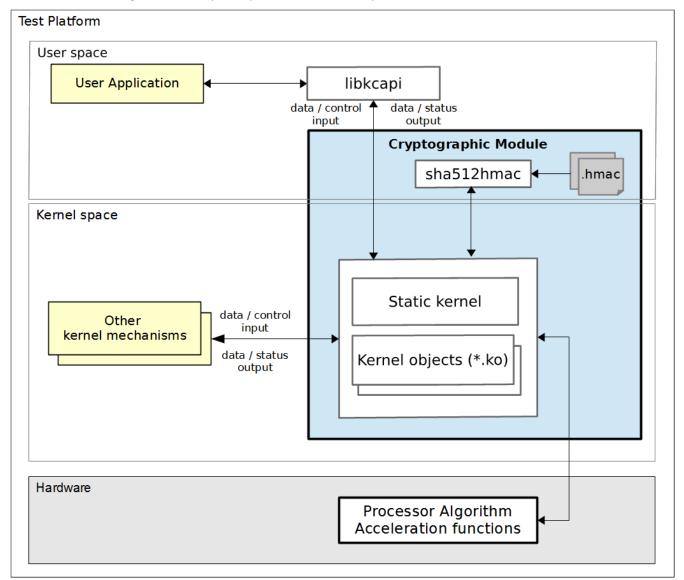

Figure 1 - Software Block Diagram

The module is aimed to run on a general purpose computer (GPC); the physical boundary of the module is the tested platforms. Figure 2 shows the major components of a GPC.

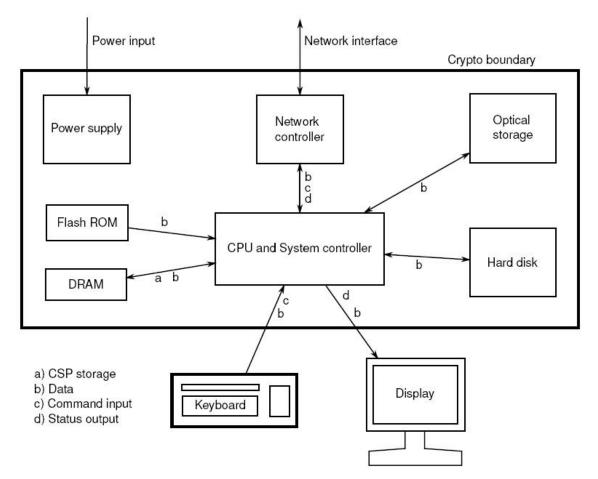

Figure 2 - Cryptographic Module Physical Boundary

The module has been tested on the test platforms shown below.

| Test Platform                | Processor                     | Processor<br>Architecture | Test Configuration                                           |
|------------------------------|-------------------------------|---------------------------|--------------------------------------------------------------|
| Supermicro SYS-5018R-WR      | Intel® Xeon® CPU<br>E5-2620v3 | Intel x86 64 bits         | Ubuntu 18.04 LTS 64-bit<br>with/without AES-NI (PAA)         |
| IBM z/VM running on IBM z/14 | z14                           | z (s390)                  | Ubuntu 18.04 LTS 64-bit on IBM z/VM with/without CPACF (PAI) |

Table 3 - Tested Platforms

**Note:** Per [FIPS 140-2\_IG] G.5, the Cryptographic Module Validation Program (CMVP) makes no statement as to the correct operation of the module or the security strengths of the generated keys when this module is ported and executed in an operational environment not listed on the validation certificate.

## 1.2. Modes of Operation

The module supports two modes of operation:

- **FIPS mode** (the Approved mode of operation): only approved or allowed security functions with sufficient security strength can be used.
- non-FIPS mode (the non-Approved mode of operation): only non-approved security functions can be used.

The module enters FIPS mode after power-up tests succeed. Once the module is operational, the mode of operation is implicitly assumed depending on the security function invoked and the security strength of the cryptographic keys.

Critical security parameters used or stored in FIPS mode are not to be used in non-FIPS mode, and vice versa.

## 2. Cryptographic Module Ports and Interfaces

As a software-only module, the module does not have physical ports. For the purpose of the FIPS 140-2 validation, the physical ports are interpreted to be the physical ports of the hardware platforms on which it runs.

The logical interfaces are the API through which kernel modules request services, and the AF\_ALG type socket that allows the applications running in the user space to request cryptographic services from the module. The following table summarizes the four logical interfaces:

| FIPS Interface | Physical Port         | Logical Interface                                                                                                    |
|----------------|-----------------------|----------------------------------------------------------------------------------------------------|
| Data Input     | Keyboard              | API input parameters from kernel system calls, AF_ALG type socket.                                                      |
| Data Output    | Display               | API output parameters from kernel system calls, AF_ALG type socket.                                                     |
| Control Input  | Keyboard              | API function calls, API input parameters for control from kernel system calls, AF_ALG type socket, kernel command line. |
| Status Output  | Display               | API return codes, AF_ALG type socket, kernel logs.                                                                      |
| Power Input    | GPC Power Supply Port | N/A                                                                                                    |

Table 4 - Ports and Interfaces

## 3. Roles, Services and Authentication

#### **3.1.** Roles

The module supports the following roles:

- User role: performs cryptographic services (in both FIPS mode and non-FIPS mode), key zeroization, show status, and on-demand self-test.
- Crypto Officer role: performs module installation and initialization.

The User and Crypto Officer roles are implicitly assumed by the entity accessing the module services.

#### 3.2. Services

The module provides services to users that assume one of the available roles. All services are shown in Table 5 and Table 6.

The table below shows the services available in FIPS mode. For each service, the associated cryptographic algorithms, the roles to perform the service, and the cryptographic keys or Critical Security Parameters and their access right are listed. The following convention is used to specify access rights to a CSP:

- **Create**: the calling application can create a new CSP.
- Read: the calling application can read the CSP.
- **Update**: the calling application can write a new value to the CSP.
- **Zeroize**: the calling application can zeroize the CSP.
- n/a: the calling application does not access any CSP or key during its operation.

If the services involve the use of the cryptographic algorithms, the corresponding Cryptographic Algorithm Validation System (CAVS) certificate numbers of the cryptographic algorithms can be found in Table 7 and Table 8 of this security policy.

| Service                    | Algorithms                                                                                    | Role | Access          | Keys/CSP                             |  |  |  |  |  |
|----------------------------|-----------------------------------------------------------------------------------------------|------|-----------------|--------------------------------------|--|--|--|--|--|
| Cryptographic Library Serv | Cryptographic Library Services                                                                |      |                 |                                      |  |  |  |  |  |
| Symmetric Encryption       | AES                                                                                           | User | Read            | AES key                              |  |  |  |  |  |
| and Decryption             | Triple-DES                                                                                    | User | Read            | Triple-DES key                       |  |  |  |  |  |
| Random number generation   | DRBG                                                                                          | User | Read,<br>Update | Entropy input string, Internal state |  |  |  |  |  |
| Message digest             | SHA-1, SHA-224,<br>SHA-256, SHA-384,<br>SHA-512, SHA3-224,<br>SHA3-256, SHA3-384,<br>SHA3-512 | User | N/A             | N/A                                  |  |  |  |  |  |
| Message authentication     | НМАС                                                                                          | User | Read            | HMAC key                             |  |  |  |  |  |
| code (MAC)                 | CMAC with AES                                                                                 | User | Read            | AES key                              |  |  |  |  |  |

| Service                                        | Algorithms                                                                                                    | Role              | Access  | Keys/CSP                                              |
|------------------------------------------------|----------------------------------------------------------------------------------------------------|-------------------|---------|-------------------------------------------------------|
|                                                | CMAC with Triple-DES                                                                                                   | User              | Read    | Triple-DES key                                        |
| Key wrapping (KTS <sup>1</sup> )               | AES                                                                                                    | User              | Read    | AES key                                               |
| Encrypt-then-MAC (authenc) operation for IPsec | AES (CBC mode), Triple-<br>DES (CBC mode), HMAC                                                                        | User              | Read    | AES key, Triple-DES key,<br>HMAC key                  |
| Shared secret computation                      | Diffie-Hellman<br>EC Diffie-Hellman                                                                                    | User              | Read    | Diffie-Hellman key pair<br>EC Diffie-Hellman key pair |
| Key encapsulation <sup>2</sup>                 | RSA                                                                                                    | User              | Read    | RSA key pair                                          |
| Other Services                                 |                                                                                                    |                   |         |                                                       |
| Error detection code                           | crc32c³, crct10dif³                                                                                                    | User              | N/A     | None                                                  |
| Data compression                               | deflate <sup>3</sup> , Iz4 <sup>3</sup> , Iz4hc <sup>3</sup> , Izo <sup>3</sup> , zlib <sup>3</sup> , 842 <sup>3</sup> | User              | N/A     | None                                                  |
| Memory copy operation                          | ecb(cipher_null) <sup>3</sup>                                                                                          | User              | N/A     | None                                                  |
| Show status                                    | N/A                                                                                                    | User              | N/A     | None                                                  |
| Zeroization                                    | N/A                                                                                                    | User              | Zeroize | All CSPs                                              |
| Self-Tests                                     | AES, Triple-DES, SHS,<br>SHA3, HMAC, RSA, DRBG                                                                         | User              | N/A     | None                                                  |
| Module installation                            | N/A                                                                                                    | Crypto<br>Officer | N/A     | None                                                  |
| Module initialization                          | N/A                                                                                                    | Crypto<br>Officer | N/A     | None                                                  |

Table 5 - Services in FIPS mode of operation

The table below lists the services only available in non-FIPS mode of operation.

| Service                  | Algorithms / Key sizes        | Role | Access | Keys/CSPs            |
|--------------------------|-------------------------------|------|--------|----------------------|
| Symmetric encryption and | AES-XTS with 192-bit key size | User | Read   | Symmetric key        |
| decryption               | 2-key Triple-DES              | User | Read   | 2-key Triple-DES key |

<sup>&</sup>lt;sup>1</sup> Approved per IG D.9

<sup>&</sup>lt;sup>2</sup> Allowed per IG D.9

<sup>&</sup>lt;sup>3</sup> This algorithm does not provide any cryptographic attribute.

| Service                              | Algorithms / Key sizes                                                           | Role | Access         | Keys/CSPs                                                |
|--------------------------------------|----------------------------------------------------------------------------------|------|----------------|----------------------------------------------------------|
|                                      | Generic GCM encryption with external IV RFC4106 GCM encryption with external IV  | User | Read           | AES key                                                  |
| Message digest                       | GHASH outside the GCM context                                                    | User | N/A            | None                                                     |
| Message authentication               | HMAC with less than 112 bit keys                                                 | User | Read           | HMAC key                                                 |
| code (MAC)                           | CMAC with 2-key Triple-DES                                                       | User | Read           | 2-key Triple-DES key                                     |
| RSA sign/verify primitive operations | RSA primitive operations listed in Table 11                                      | User | Read           | RSA key pair                                             |
| Shared secret computation            | Diffie-Hellman with key less than 2048 bits. EC Diffie-Hellman with P-192 curve. | User | Read           | Diffie-Hellman key pair<br>EC Diffie-Hellman key<br>pair |
| Key encapsulation                    | RSA with key smaller than 2048 bits.                                             | User | Read           | RSA key pair                                             |
| Key generation                       | EC Key Generation                                                                | User | Read/<br>Write | EC key pair                                              |

Table 6 – Services in non-FIPS mode of operation

## 3.3. Algorithms

The algorithms implemented in the module are tested and validated by the CAVP for the following operating environments:

- Ubuntu 18.04 LTS 64-bit running on Intel<sup>®</sup> Xeon<sup>®</sup> processor
- Ubuntu 18.04 LTS 64-bit running on z system.

The Ubuntu 18.04 Kernel Crypto API Cryptographic Module is compiled to use the support from the processor and assembly code for AES, Triple-DES, SHA and GHASH<sup>4</sup> operations to enhance the performance of the module. Different implementations can be invoked by using the unique algorithm driver names. All the algorithm execution paths have been validated by the CAVP.

## 3.3.1. Ubuntu 18.04 LTS 64-bit Running on Intel® Xeon® CPU E5-2620v3 Processor

On the platform that runs the Intel Xeon processor, the module supports the use of generic C implementation for all the algorithms, the use of strict assembler for AES and Triple-DES core algorithms, the use of strict assembler for Triple-DES (both core and modes), the use of AES-NI for AES core algorithm and CLMUL for the GHASH algorithm, the use of AES-NI for AES (both core and modes), the use of AVX, AVX2 and SSSE3 for SHA algorithm.

<sup>&</sup>lt;sup>4</sup> The GHASH algorithm is used in GCM mode.

The following table shows the CAVS certificates and their associated information of the cryptographic implementation in FIPS mode.

| CAVP Cert                                                  | Algorithm | Standard                  | Mode / Method                         | Key Lengths,<br>Curves or Moduli<br>(in bits) | Use                                                   |
|------------------------------------------------------------|-----------|---------------------------|---------------------------------------|-----------------------------------------------|-------------------------------------------------------|
| Generic C implementation for                               | AES       | [FIPS197],<br>[SP800-38A] | ECB, CBC, CTR                         | 128, 192, 256                                 | Data Encryption and Decryption                        |
| AES: #C755 Strict assembler for                            |           | [SP800-38B]               | CMAC                                  | 128, 192, 256                                 | MAC Generation and Verification                       |
| AES core: #C758                                            |           | [SP800-38C]               | ССМ                                   | 128, 192, 256                                 | Data Encryption and Decryption                        |
| Using AES-NI for AES<br>core and CLMUL for<br>GHASH: #C761 |           | [SP800-38D]               | GCM<br>decryption with<br>external IV | 128, 192, 256                                 | Data Decryption                                       |
|                                                            |           | [SP800-38D]               | GMAC                                  | 128, 192, 256                                 | MAC Generation and Verification                       |
|                                                            |           | [SP800-38E]               | XTS                                   | 128, 256                                      | Data Encryption<br>and Decryption for<br>Data Storage |
|                                                            |           | [SP800-38F]               | KW                                    | 128, 192, 256                                 | Key Wrapping and Unwrapping                           |
| C implementation for AES: #C756                            |           | [FIPS197],<br>[SP800-38A] | ECB, CBC, CTR                         | 128, 192, 256                                 | Data Encryption and Decryption                        |
| Strict assembler for<br>AES core: #C759                    |           | [SP800-38D]<br>[RFC4106]  | RFC4106 GCM<br>with internal IV       | 128, 192, 256                                 | Data Encryption                                       |
| AES-NI for AES core<br>and CLMUL for<br>GHASH: #C762       |           |                           |                                       |                                               |                                                       |
| AES-NI for AES and<br>GHASH: #C765                         |           |                           |                                       |                                               |                                                       |
| C implementation for AES: #C757                            |           | [FIPS197],<br>[SP800-38A] | ECB, CBC, CTR                         | 128, 192, 256                                 | Data Encryption and Decryption                        |

| CAVP Cert                                                                                                    | Algorithm | Standard                 | Mode / Method                                                                                                    | Key Lengths,<br>Curves or Moduli<br>(in bits) | Use                                       |
|----------------------------------------------------------------------------------------------------|-----------|--------------------------|----------------------------------------------------------------------------------------------------|-----------------------------------------------|-------------------------------------------|
| Strict assembler for<br>AES core: #C760<br>AES-NI for AES core<br>and CLMUL for<br>GHASH: #C763<br>AES-NI for AES and<br>RFC4106 GCM: #C764 |           | [SP800-38D]<br>[RFC4106] | RFC4106 GCM<br>decryption with<br>external IV                                                                           | 128, 192, 256                                 | Data Decryption                           |
| Generic C implementation for SHA: #C755  Using AVX for SHA: #C766  Using AVX2 for SHA: #C767  Using SSSE3 for SHA: #C768                    | DRBG      | [SP800-90A]              | Hash_DRBG: SHA-1, SHA-256, SHA-384, SHA-512 with/without PR HMAC_DRBG: SHA-1, SHA-256, SHA-384, SHA-512 with/without PR | N/A                                           | Deterministic<br>Random Bit<br>Generation |
| Generic C implementation for AES: #C755  Strict assembler for AES core: #C758  Using AES-NI for AES core: #C761                             |           |                          | CTR_DRBG:<br>AES-128,<br>AES-192,<br>AES-256<br>with DF,<br>with/without<br>PR                                          |                                               |                                           |

| CAVP Cert                                                                                                    | Algorithm  | Standard    | Mode / Method                                                       | Key Lengths,<br>Curves or Moduli<br>(in bits) | Use                                                      |
|----------------------------------------------------------------------------------------------------|------------|-------------|---------------------------------------------------------------------|-----------------------------------------------|----------------------------------------------------------|
| Generic C implementation for SHA: #C755  Using AVX for SHA: #C766  Using AVX2 for SHA: #C767  Using SSSE3 for SHA: #C768 | НМАС       | [FIPS198-1] | SHA-1,<br>SHA-224,<br>SHA-256,<br>SHA-384,<br>SHA-512               | 112 or greater                                | Message authentication code                              |
| Generic C<br>implementation for<br>SHA: #C755                                                                            |            |             | SHA3-224<br>SHA3-256<br>SHA3-384<br>SHA3-512                        | 112 or greater                                | Message<br>authentication code                           |
| CVL #C755                                                                                                    | KAS ECCCDH | SP800-56A   | SHA-256                                                             | P-256                                         | Share secret computation                                 |
| CVL #C755                                                                                                    | KAS FCC    | SP800-56A   | SHA-224,<br>SHA-256                                                 | 2048                                          | Share secret computation                                 |
| Generic C<br>implementation for<br>SHA: #C755<br>Using AVX for SHA:<br>#C766                                             | RSA        | [FIPS186-4] | PKCS#1v1.5<br>SHA-1,<br>SHA-224,<br>SHA-256,<br>SHA-384,<br>SHA-512 | 1024, 2048,<br>3072                           | Digital Signature<br>Verification for<br>integrity tests |
| Using AVX2 for SHA:<br>#C767<br>Using SSSE3 for SHA:<br>#C768                                                            |            |             |                                                                     |                                               |                                                          |

| CAVP Cert                                                                                                    | Algorithm  | Standard                   | Mode / Method                                         | Key Lengths,<br>Curves or Moduli<br>(in bits) | Use                             |
|----------------------------------------------------------------------------------------------------|------------|----------------------------|-------------------------------------------------------|-----------------------------------------------|---------------------------------|
| Generic C implementation for SHA: #C755  Using AVX for SHA: #C766  Using AVX2 for SHA: #C767  Using SSSE3 for SHA: #C768 | SHS        | [FIPS180-4]                | SHA-1,<br>SHA-224,<br>SHA-256,<br>SHA-384,<br>SHA-512 | N/A                                           | Message Digest                  |
| Generic C<br>implementation:<br>#C755                                                                                    | SHA3       | [FIPS 202]                 | SHA3-224<br>SHA3-256<br>SHA3-384<br>SHA3-512          | N/A                                           | Message Digest                  |
| Generic C implementation for                                                                                             | Triple-DES | [SP800-67],<br>[SP800-38A] | ECB, CBC, CTR                                         | 192                                           | Data Encryption and Decryption  |
| Triple-DES: #C755 Strict assembler for Triple-DES core: #C758                                                            |            | [SP800-67],<br>[SP800-38B] | CMAC                                                  | 192                                           | MAC Generation and Verification |

| CAVP Cert                                                                                                    | Algorithm              | Standard                                                                            | Mode / Method                                                                                 | Key Lengths,<br>Curves or Moduli<br>(in bits)                                                        | Use                         |
|----------------------------------------------------------------------------------------------------|------------------------|-------------------------------------------------------------------------------------|-----------------------------------------------------------------------------------------------|----------------------------------------------------------------------------------------------------|-----------------------------|
| AES-GCM: #C755, #C756, #C756, #C757, #C761, #C762, #C763, #C764, #C765 (any GCM implementation)  AES-CCM: #C755, #C758, #C758, #C758, #C761 (any CCM implementation)  AES-KW: #C755, #C758, #C758, #C758, #C758, #C761 (any KW implementation)  AES: #C755, #C756, #C757, #C758, #C759, #C757, #C758, #C762, #C763, #C764, #C765  Triple-DES: #C755, #C766, #C767, #C768 | KTS <sup>1</sup> (AES) | [FIPS 198-1] [FIPS180-4] [SP800-67] [SP800-38A] [SP800-38C] [SP800-38B] [SP800-38F] | AES-GCM AES-CCM AES-KW AES-GCM AES-CCM AES-CBC+HMAC-SHA1 Triple-DES+HMAC-SHA1/224/256/384/512 | AES keys: 128,<br>192, 256 bits<br>Triple-DES keys:<br>192 bits<br>HMAC keys: 112<br>bits and larger | Key wrapping and unwrapping |

Table 7 – Cryptographic Algorithms Validation System (CAVS) certificates for the Intel® Xeon® Processor

#### 3.3.2. Ubuntu 18.04 LTS 64-bit Running on z System

On the platform that runs the z system, the module supports the use of generic C implementation for all the algorithms, and the use of CPACF for AES, Triple-DES, GHASH and SHA algorithms. If CPACF is available in the operational environment, the module uses the support from CPACF automatically. Otherwise, the module uses the C implementation of the algorithms.

The following table shows the CAVS certificates and their associated information of the cryptographic implementation in FIPS mode.

| CAVP Cert                    | Algorithm | Standard                  | Mode / Method | Key Lengths,<br>Curves or Moduli<br>(in bits) | Use                            |
|------------------------------|-----------|---------------------------|---------------|-----------------------------------------------|--------------------------------|
| Generic C implementation for | AES       | [FIPS197],<br>[SP800-38A] | ECB, CBC, CTR | 128, 192, 256                                 | Data Encryption and Decryption |

| CAVP Cert                            | Algorithm | Standard                  | Mode / Method                         | Key Lengths,<br>Curves or Moduli<br>(in bits) | Use                                                   |
|--------------------------------------|-----------|---------------------------|---------------------------------------|-----------------------------------------------|-------------------------------------------------------|
| AES: #C771                           |           | [SP800-38B]               | СМАС                                  | 128, 192, 256                                 | MAC Generation and Verification                       |
| Using CPACF for AES core: #C772      |           | [SP800-38C]               | ССМ                                   | 128, 192, 256                                 | Data Encryption and Decryption                        |
|                                      |           | [SP800-38D]               | GCM<br>decryption with<br>external IV | 128, 192, 256                                 | Data Decryption                                       |
|                                      |           | [SP800-38D]               | GMAC                                  | 128, 192, 256                                 | MAC Generation and Verification                       |
|                                      |           | [SP800-38E]               | XTS                                   | 128, 256                                      | Data Encryption<br>and Decryption for<br>Data Storage |
|                                      |           | [SP800-38F]               | KW                                    | 128, 192, 256                                 | Key Wrapping and<br>Unwrapping                        |
| Using CPACF for AES and GHASH: #C775 | AES       | [FIPS197],<br>[SP800-38A] | ECB, CBC, CTR                         | 128, 192, 256                                 | Data Encryption and Decryption                        |
|                                      |           | [SP800-38C]               | ССМ                                   | 128, 192, 256                                 | Data Encryption and Decryption                        |
|                                      |           | [SP800-38D]               | GCM<br>decryption with<br>external IV | 128, 192, 256                                 | Data Decryption                                       |
|                                      |           | [SP800-38D]               | GMAC                                  | 128, 192, 256                                 | MAC Generation and Verification                       |
|                                      |           | [SP800-38E]               | XTS                                   | 128, 256                                      | Data Encryption<br>and Decryption for<br>Data Storage |
| C implementation for AES: #C770      |           | [FIPS197],<br>[SP800-38A] | ECB, CBC, CTR                         | 128, 192, 256                                 | Data Encryption and Decryption                        |
| CPACF for AES core:<br>#C774         |           | [SP800-38D]<br>[RFC4106]  | RFC4106 GCM with internal IV          | 128, 192, 256                                 | Data Encryption                                       |
| CPACF for AES and GHASH: #C777       |           |                           |                                       |                                               |                                                       |
| C implementation for AES: #C769      | AES       | [FIPS197],<br>[SP800-38A] | ECB, CBC, CTR                         | 128, 192, 256                                 | Data Encryption and Decryption                        |

| CAVP Cert                                                                      | Algorithm  | Standard                 | Mode / Method                                                                 | Key Lengths,<br>Curves or Moduli<br>(in bits) | Use                                       |
|--------------------------------------------------------------------------------|------------|--------------------------|-------------------------------------------------------------------------------|-----------------------------------------------|-------------------------------------------|
| CPACF for AES core:<br>#C773                                                   |            | [SP800-38D]<br>[RFC4106] | RFC4106 GCM<br>decryption with<br>external IV                                 | 128, 192, 256                                 | Data Decryption                           |
| CPACF for AES and GHASH: #C776                                                 |            |                          |                                                                               |                                               |                                           |
| Generic C<br>implementation for<br>SHA: #C771<br>Using CPACF for SHA:<br>#C772 | DRBG       | [SP800-90A]              | Hash_DRBG:<br>SHA-1,<br>SHA-256,<br>SHA-384,<br>SHA-512<br>with/without<br>PR | N/A                                           | Deterministic<br>Random Bit<br>Generation |
|                                                                                |            |                          | HMAC_DRBG:<br>SHA-1,<br>SHA-256,<br>SHA-384,<br>SHA-512<br>with/without<br>PR |                                               |                                           |
| Generic C<br>implementation for<br>AES: #C771                                  |            |                          | CTR_DRBG:<br>AES-128,<br>AES-192,                                             |                                               |                                           |
| Using CPACF for AES core: #C772                                                |            |                          | AES-256<br>with DF,<br>with/without<br>PR                                     |                                               |                                           |
| Using CPACF for AES:<br>#C775                                                  |            |                          |                                                                               |                                               |                                           |
| Generic C<br>implementation for<br>SHA: #C771                                  | НМАС       | [FIPS198-1]              | SHA-1,<br>SHA-224,<br>SHA-256,<br>SHA-384,                                    | 112 or greater                                | Message authentication code               |
| Using CPACF for SHA:<br>#C772                                                  |            |                          | SHA-512                                                                       |                                               |                                           |
| Generic C<br>implementation for<br>SHA: #C771                                  |            |                          | SHA3-224<br>SHA3-256<br>SHA3-384<br>SHA3-512                                  |                                               |                                           |
| CVL #C771                                                                      | KAS ECCCDH | SP800-56A                | SHA-256                                                                       | P-256                                         | Share secret computation                  |

| CAVP Cert                                                                      | Algorithm  | Standard                   | Mode / Method                                                       | Key Lengths,<br>Curves or Moduli<br>(in bits) | Use                                                      |
|--------------------------------------------------------------------------------|------------|----------------------------|---------------------------------------------------------------------|-----------------------------------------------|----------------------------------------------------------|
| CVL #C771                                                                      | KAS FCC    | SP800-56A                  | SHA-224,<br>SHA-256                                                 | 2048                                          | Share secret computation                                 |
| Generic C<br>implementation for<br>SHA: #C771<br>Using CPACF for SHA:<br>#C772 | RSA        | [FIPS186-4]                | PKCS#1v1.5<br>SHA-1,<br>SHA-224,<br>SHA-256,<br>SHA-384,<br>SHA-512 | 1024, 2048,<br>3072                           | Digital Signature<br>Verification for<br>integrity tests |
| Generic C<br>implementation for<br>SHA: #C771<br>Using CPACF for SHA:<br>#C772 | SHS        | [FIPS180-4]                | SHA-1,<br>SHA-224,<br>SHA-256,<br>SHA-384,<br>SHA-512               | N/A                                           | Message Digest                                           |
| Generic C<br>implementation:<br>#C771                                          | SHA3       | [FIPS 202]                 | SHA3-224<br>SHA3-256<br>SHA3-384<br>SHA3-512                        | N/A                                           | Message Digest                                           |
| Generic C implementation for                                                   | Triple-DES | [SP800-67],<br>[SP800-38A] | ECB, CBC, CTR                                                       | 192                                           | Data Encryption and Decryption                           |
| Triple-DES: #C771 Using CPACF for Triple-DES core: #C772                       |            | [SP800-67],<br>[SP800-38B] | CMAC                                                                | 192                                           | MAC Generation and Verification                          |
| Using CPACF for<br>Triple-DES: #C775                                           |            | [SP800-67],<br>[SP800-38A] | ECB, CBC, CTR                                                       | 192                                           | Data Encryption and Decryption                           |

| CAVP Cert                                                                                                    | Algorithm              | Standard                                                                                              | Mode / Method                                                                       | Key Lengths,<br>Curves or Moduli<br>(in bits)                                                        | Use                         |
|----------------------------------------------------------------------------------------------------|------------------------|----------------------------------------------------------------------------------------------------|-------------------------------------------------------------------------------------|----------------------------------------------------------------------------------------------------|-----------------------------|
| AES-GCM: #C769,<br>#C770, #C771, #C772,<br>#C773, #C774, #C775,<br>#C776, #C777 (any<br>GCM implementation)<br>AES-CCM: #C771,<br>#C772, #C775 (any<br>CCM implementation)<br>AES-KW: #C771,<br>#C772, #C775 (any KW<br>implementation)<br>AES: #C769, #C770,<br>#C771, #C772, #C773,<br>#C774, #C775, #C776,<br>#C777 | KTS <sup>1</sup> (AES) | [FIPS 198-1]<br>[FIPS180-4]<br>[SP800-67]<br>[SP800-38A]<br>[SP800-38C]<br>[SP800-38D]<br>[SP800-38F] | AES-GCM AES-CCM AES-KW AES-GCM AES-CCM AES-CCM Triple-DES+HMAC-SHA1/224/256/384/512 | AES keys: 128,<br>192, 256 bits<br>Triple-DES keys:<br>192 bits<br>HMAC keys: 112<br>bits and larger | Key wrapping and unwrapping |
| Triple-DES: #C771,<br>#C772, #C775                                                                                                    |                        |                                                                                                    |                                                                                     |                                                                                                    |                             |
| HMAC: #C771, #C772                                                                                                    |                        |                                                                                                    |                                                                                     |                                                                                                    |                             |

Table 8 – Cryptographic Algorithms Validation System (CAVS) certificates for the z system

The CPACF provided by the IBM z system contains the complete AES, Triple-DES and SHA implementations. The following table shows the CAVS certificates and their associated information of the algorithms tested directly from the CPACF:

| CAVP Cert         | Algorithm | Standard                  | Mode / Method                                         | Key Lengths,<br>Curves or Moduli<br>(in bits) | Use                            |
|-------------------|-----------|---------------------------|-------------------------------------------------------|-----------------------------------------------|--------------------------------|
| #C79 <sup>5</sup> | AES       | [FIPS197],<br>[SP800-38A] | ECB, CBC, CTR,<br>GCM, XTS                            | 128, 192, 256                                 | Data Encryption and Decryption |
| #C79 <sup>5</sup> | SHS       | [FIPS180-4]               | SHA-1,<br>SHA-224,<br>SHA-256,<br>SHA-384,<br>SHA-512 | n/a                                           | Message Digest                 |

<sup>&</sup>lt;sup>5</sup> Not all algorithms and block chaining from CPACF are used by the module.

| CAVP Cert         | Algorithm | Standard                   | Mode / Method | Key Lengths,<br>Curves or Moduli<br>(in bits) | Use                            |
|-------------------|-----------|----------------------------|---------------|-----------------------------------------------|--------------------------------|
| #C79 <sup>5</sup> | •         | [SP800-67],<br>[SP800-38A] | ECB, CBC, CTR | 192                                           | Data Encryption and Decryption |

Table 9 - Cryptographic Algorithms Validation System (CAVS) for CPACF

### 3.3.3. Non-Approved Algorithms

The following table describes the non-Approved but allowed algorithms in FIPS mode:

| Algorithm                                                                                      | Use                                                             |
|------------------------------------------------------------------------------------------------|-----------------------------------------------------------------|
| NDRNG<br>(based on Linux RNG and CPU-Jitter RNG)                                               | The module obtains the entropy data from NDRNG to seed the DRBG |
| Diffie-Hellman shared secret computation with keys greater than 2048 bits up to 15360 or more. | Key Agreement; allowed per [FIPS140-2_IG] D.8                   |
| RSA encrypt/decrypt primitives with keys equal or larger than 2048 bits up to 15360 or more    | Key wrapping; allowed per [FIPS140-2_IG] D.9                    |

Table 10 – FIPS-Allowed Cryptographic Algorithms

The table below shows the non-Approved cryptographic algorithms implemented in the module that are only available in non-FIPS mode.

| Algorithm                               | Implementation Name                  | Use                                                                                                    |
|-----------------------------------------|--------------------------------------|----------------------------------------------------------------------------------------------------|
| AES-XTS                                 | "xts"                                | 192-bit keys                                                                                              |
| 2-key Triple-DES                        | "des3_ede", "cmac(des3_ede)"         | Data Encryption / Decryption                                                                              |
| Generic GCM encryption with external IV | "gcm(aes)" with external IV          | Data Encryption                                                                                           |
| RFC4106 GCM encryption with external IV | "rfc4106(gcm(aes))" with external IV | Data Encryption (Certs. #C757,<br>#C760, #C763, #C764, #C669,<br>#C673, #C676)                            |
| GHASH                                   | "ghash"                              | Hashing outside the GCM mode                                                                              |
| HMAC with less than 112 bits key        | "hmac"                               | Message Authentication Code                                                                               |
| RSA primitive operations                | "rsa"                                | RSA sign/verify primitive operations RSA encrypt/decrypt (key transport) with keys smaller than 2048 bits |
| Diffie-Hellman with keys less than 2048 | "dh"                                 | Shared secret computation                                                                                 |

| EC Diffie-Hellman with P-192 curve | "ecdh" | Shared secret computation                        |
|------------------------------------|--------|--------------------------------------------------|
| EC Key Generation                  |        | EC Key Generation<br>CAVS Certs. #C755 and #C771 |

Table 11 - Non-Approved Cryptographic Algorithms and Modes

**Note:** Calling any algorithm, mode or combination using any of the above listed non-Approved items will cause the module to enter non-FIPS mode implicitly.

## 3.4. Operator Authentication

The module does not implement user authentication. The role of the user is implicitly assumed based on the service requested.

# 4. Physical Security

The module is comprised of software only and therefore this security policy does not make any claims on physical security.

## 5. Operational Environment

## 5.1. Applicability

The module operates in a modifiable operational environment per FIPS 140-2 level 1 specifications. The module runs on a commercially available general-purpose operating system executing on the hardware specified in Table 3 - Tested Platforms.

## 5.2. Policy

The operating system is restricted to a single operator; concurrent operators are explicitly excluded.

The application that requests cryptographic services is the single user of the module.

## 6. Cryptographic Key Management

The following table summarizes the Critical Security Parameters (CSPs) that are used by the cryptographic services implemented in the module:

| Name                                                                     | CSP Type                                                            | Generation                 | Entry and Output                                                         | Zeroization                                                       |
|--------------------------------------------------------------------------|---------------------------------------------------------------------|----------------------------|--------------------------------------------------------------------------|-------------------------------------------------------------------|
| AES key                                                                  | 128, 192, 256<br>AES key                                            | N/A                        | The key is passed into the module via API input parameters in plaintext. | crypto_free_cipher() crypto_free_ablkcipher()                     |
| Triple-DES key                                                           | 192 bits Triple-<br>DES key                                         |                            |                                                                          | crypto_free_blkcipher() crypto_free_skcipher() crypto_free_aead() |
| HMAC key                                                                 | HMAC key<br>greater than<br>112 bits                                | N/A                        | The key is passed into the module via API input parameters in plaintext. | crypto_free_shash() crypto_free_ahash()                           |
| Entropy input string                                                     | Random<br>number                                                    | Obtained from NDRNG        | None                                                                     | crypto_free_rng()                                                 |
| DRBG internal state<br>(V, C for Hash; V, C,<br>Key for HMAC and<br>CTR) | DRBG internal state                                                 | During DRBG initialization | None                                                                     | crypto_free_rng()                                                 |
| Diffie-Hellman<br>private key                                            | Diffie-Hellman<br>private key<br>equal or greater<br>than 2048 bits | None                       | Keys are passed into the module via API input parameters in plaintext.   | crypto_free_kpp()                                                 |
| EC Diffie-Hellman<br>private key                                         | EC Diffie-<br>Hellman private<br>key using P-256                    | None                       | Keys are passed into the module via API input parameters in plaintext.   | crypto_free_kpp()                                                 |
| RSA Key Transport<br>private key                                         | RSA private key<br>equal or greater<br>than 2048 bits               |                            | Keys are passed into the module via API input parameters in plaintext.   | crypto_free_kpp()                                                 |

Table 12 - Life cycle of Critical Security Parameters (CSP)

The following table summarizes the asymmetric public keys that are used by the cryptographic services implemented in the module:

| Name | Public Key Type                                                    | Generation | Entry and Output                                                       | Zeroization       |
|------|--------------------------------------------------------------------|------------|------------------------------------------------------------------------|-------------------|
|      | Diffie-Hellman<br>public key equal<br>or greater than<br>2048 bits |            | Keys are passed into the module via API input parameters in plaintext. | crypto_free_kpp() |
|      | EC Diffie-<br>Hellman public                                       |            | Keys are passed into the module via API input                          | crypto_free_kpp() |

|                | key using P-256                                      | parameters in plaintext.                                               |                   |
|----------------|------------------------------------------------------|------------------------------------------------------------------------|-------------------|
| RSA public key | RSA public key<br>equal or greater<br>than 2048 bits | Keys are passed into the module via API input parameters in plaintext. | crypto_free_kpp() |

Table 13 - Life cycle of asymmetric public keys

The following sections describe how CSPs, in particular cryptographic keys, are managed during its life cycle.

#### 6.1. Random Number Generation

The module employs a Deterministic Random Bit Generator (DRBG) based on [SP800-90A] for the creation of random numbers. In addition, the module provides a Random Number Generation service to calling applications.

The DRBG supports the Hash\_DRBG, HMAC\_DRBG and CTR\_DRBG mechanisms. The DRBG is initialized during module initialization; the module loads by default the DRBG using the HMAC\_DRBG mechanism with SHA-256 without prediction resistance.

To seed the DRBG, the module uses a Non-Deterministic Random Number Generator (NDRNG) as the entropy source. The NDRNG is based on the Linux RNG and the CPU-Jitter RNG (both within the module's logical boundary). The NDRNG provides sufficient entropy to the DRBG during initialization (seed) and reseeding (reseed).

The module performs conditional self-tests on the output of NDRNG to ensure that consecutive random numbers do not repeat, and performs DRBG health tests as defined in section 11.3 of [SP800-90A].

## 6.2. Key Generation

The module does not provide any dedicated key generation service for symmetric keys. However, the Random Number Generation service can be called by the user to obtain random numbers which can be used as key material for symmetric algorithms or HMAC.

## 6.3. Key Agreement / Key Transport / Key Derivation

The module provides SP 800-38F compliant key wrapping using AES with GCM, CCM, and KW block chaining modes, as well as a combination of AES-CBC for encryption/decryption and HMAC for authentication. The module also provides SP 800-38F compliant key wrapping using a combination of Triple-DES-CBC for encryption/decryption and HMAC for authentication.

According to Table 2: Comparable strengths in [SP 800-57], the key sizes of AES provides the following security strength in FIPS mode of operation:

- AES: key wrapping provides between 128 and 256 bits of encryption strength.
- Triple-DES: key wrapping provides 112 bits of encryption strength.

The module supports Diffie-Hellman and EC Diffie-Hellman shared secret primitive computation:

- Diffie-Hellman: shared secret computation provides between 112 and 256 bits of encryption strength.
- EC Diffie-Hellman: shared secret computation provides 128 bits of encryption strength.

The module also supports the RSA key transport key establishment methodology:

 RSA key transport: key establishment methodology provides between 112 and 256 bits of encryption strength.

## 6.4. Key Entry / Output

The module does not support manual key entry. The keys are provided to the module via API input parameters in plaintext form. This is allowed by [FIPS140-2\_IG] IG 7.7, according to the "CM Software to/from App Software via GPC INT Path" entry on the Key Establishment Table.

## 6.5. Key / CSP Storage

Symmetric and asymmetric keys are provided to the module by the calling application via API input parameters, and are destroyed by the module when invoking the appropriate API function calls.

The module does not perform persistent storage of keys. The keys and CSPs are stored as plaintext in the RAM. The only exceptions are the HMAC key and the RSA public key used for the Integrity Tests, which are stored in the module and rely on the operating system for protection.

## 6.6. Key / CSP Zeroization

The memory occupied by keys is allocated by regular memory allocation operating system calls. Memory is automatically overwritten with "zeroes" and deallocated when the cipher handler is freed.

## 7. Electromagnetic Interference/Electromagnetic Compatibility (EMI/EMC)

The test platforms listed in Table 3 - Tested Platforms have been tested and found to conform to the EMI/EMC requirements specified by 47 Code of Federal Regulations, FCC PART 15, Subpart B, Unintentional Radiators, Digital Devices, Class A (i.e., Business use). These devices are designed to provide reasonable protection against harmful interference when the devices are operated in a commercial environment. They shall be installed and used in accordance with the instruction manual.

#### 8. Self-Tests

FIPS 140-2 requires that the module performs power-up tests to ensure the integrity of the module and the correctness of the cryptographic functionality at start up. In addition, the module performs conditional test for NDRNG. If any self-test fails, the kernel panics and the module enters the error state. In error state, no data output or cryptographic operations are allowed. See section 9.2.4 for details to recover from the error state.

#### 8.1. Power-Up Tests

The module performs power-up tests when the module is loaded into memory, without operator intervention. Power-up tests ensure that the module is not corrupted and that the cryptographic algorithms work as expected.

While the module is executing the power-up tests, services are not available, and input and output are inhibited. The module will not return the control to the calling application until the power-up tests are completed successfully.

#### 8.1.1. Integrity Tests

The module verifies its integrity through the following mechanisms:

- All kernel object (\*.ko) files are signed with a 4096-bit RSA private key and SHA-512. Before these
  kernel objects are loaded into memory, the module performs RSA signature verification by using the
  RSA public key from the X.509 certificates that are compiled into the module's binary. If the signature
  cannot be verified, the kernel panics to indicate that the test fails and the module enters the error
  state.
- The integrity of the static kernel binary (/boot/vmlinuz-4.15.0.1011-fips file) is ensured with the HMAC-SHA-512 value stored in the .hmac file (/boot/.vmlinuz-4.15.0.1011-fips.hmac file) that was computed at build time. At run time, the module invokes the sha512hmac utility to calculate the HMAC value of the static kernel binary file, and then compares it with the pre-stored one. If the two HMAC values do not match, the kernel panics to indicate that the test fails and the module enters the error state.
- The Integrity of the sha512hmac utility (i.e. /usr/bin/sha512hmac) is ensured with the HMAC-SHA-512 value stored in the .hmac file (i.e. /usr/bin/.sha512hmac.hmac) that was computed at build time. At run time, the utility itself calculates the HMAC value of the utility, and then compares it with the prestored one. If the two HMAC values do not match, the kernel panics to indicate that the test fails and the module enters the error state.

Both the RSA signature verification and HMAC-SHA-512 algorithms are approved algorithms implemented in the module.

#### 8.1.2. Cryptographic Algorithm Tests

The module performs self-tests on all FIPS-Approved cryptographic algorithms supported in the Approved mode of operation, using the Known Answer Tests (KAT) shown in the following table:

| Algorithm  | Power-Up Tests                                                    |
|------------|-------------------------------------------------------------------|
| AES        | KAT of AES in ECB mode with 128, 192 and 256 bit keys, encryption |
|            | KAT of AES in ECB mode with 128, 192 and 256 bit keys, decryption |
|            | KAT of AES in CBC mode with 128, 192 and 256 bit keys, encryption |
|            | KAT of AES in CBC mode with 128, 192 and 256 bit keys, decryption |
|            | KAT of AES in CTR mode with 128, 192 and 256 bit keys, encryption |
|            | KAT of AES in CTR mode with 128, 192 and 256 bit keys, decryption |
|            | KAT of AES in GCM mode with 128, 192 and 256 bit keys, encryption |
|            | KAT of AES in GCM mode with 128, 192 and 256 bit keys, decryption |
|            | KAT of AES in CCM mode with 128 bit key, encryption               |
|            | KAT of AES in CCM mode with 128 bit key, decryption               |
|            | KAT of AES in KW mode with 128 bit key, encryption                |
|            | KAT of AES in KW mode with 256 bit key, decryption                |
|            | KAT of AES in XTS mode with 128 and 256 bit keys, encryption      |
|            | KAT of AES in XTS mode with 128 and 256 bit keys, decryption      |
|            | KAT of AES in CMAC mode with 128 and 256 bit keys                 |
| Triple DES | KAT of 3-key Triple-DES in ECB mode, encryption                   |
|            | KAT of 3-key Triple-DES in ECB mode, decryption                   |
|            | KAT of 3-key Triple-DES in CBC mode, encryption                   |
|            | KAT of 3-key Triple-DES in CBC mode, decryption                   |
|            | KAT of 3-key Triple-DES in CTR mode, encryption                   |
|            | KAT of 3-key Triple-DES in CTR mode, decryption                   |
|            | KAT of 3-key Triple-DES in CMAC mode                              |
| SHS        | • KAT of SHA-1, SHA-224, SHA-256, SHA-384 and SHA-512             |
| SHA3       | • KAT of SHA3-224, SHA3-256, SHA3-384, SHA3-512                   |
| НМАС       | KAT of HMAC-SHA-1                                                 |
|            | KAT of HMAC-SHA-224                                               |
|            | KAT of HMAC-SHA-256                                               |
|            | KAT of HMAC-SHA-384                                               |
|            | KAT of HMAC-SHA-512                                               |
|            | KAT of HMAC-SHA3-224                                              |
|            | KAT of HMAC-SHA3-256                                              |
|            | KAT of HMAC-SHA3-384                                              |
|            | KAT of HMAC-SHA3-512                                              |

| Algorithm         | Power-Up Tests                                                                                                |
|-------------------|----------------------------------------------------------------------------------------------------|
| DRBG              | KAT of Hash_DRBG with SHA-256, with and without PR                                                            |
|                   | KAT of HMAC_DRBG with SHA-256, with and without PR                                                            |
|                   | KAT of CTR_DRBG with AES-128, AES-192, AES-256, without PR                                                    |
|                   | KAT of CTR_DRBG with AES-128 with PR                                                                          |
| RSA               | KAT of RSA signature verification is covered by the integrity tests which is allowed by [FIPS140-2_IG] IG 9.3 |
| Diffie-Hellman    | KAT of Z primitive computation with 2048 bits                                                                 |
| EC Diffie-Hellman | KAT of Z primitive computation with P-256 curve                                                               |

Table 14- Self-Tests

For the KAT, the module calculates the result and compares it with the known value. If the answer does not match the known answer, the KAT is failed and the module enters the Error state.

The KATs cover the different cryptographic implementations available in the operating environment. The following implementations are being self-tested during boot:

- aes-generic<sup>6</sup>, aes-asm<sup>7</sup>, aes-aesni<sup>8</sup>
- des3 ede-generic, des3 ede-asm
- sha1-generic, sha1-avx<sup>9</sup>, sha1-avx2<sup>10</sup>, sha1-ssse3
- sha224-avx, sha224-avx2, sha224-ssse3
- sha256-generic, sha256-avx, sha256-avx2, sha256-ssse3
- sha384-generic, sha384-avx, sha384-avx2, sha384-ssse3
- sha512-generic, sha512-avx, sha512avx2, sha512-ssse3
- sha3-224-generic, sha3-256-generic, sha3-384-generic, sha3-512-generic
- hmac(sha3-224-generic), hmac(sha3-256-generic), hmac(sha3-384-generic), hmac(sha3-512-generic)
- hmac(sha1-generic), hmac(sha1-avx2)
- hmac(sha224-avx2)
- hmac(sha256-generic), hmac(sha256-avx2)
- hmac(sha384-avx2)
- hmac(sha512-generic), hmac(sha512-avx2)
- rsa-generic

<sup>&</sup>lt;sup>6</sup> generic = C implementation

 $<sup>^{7}</sup>$  asm = assembly implementation

<sup>&</sup>lt;sup>8</sup> aesni = AES-NI implementation

 $<sup>^{9}</sup>$  avx = Advanced Vector eXtention for Intel processor

<sup>&</sup>lt;sup>10</sup> avx2 = Advanced Vector eXtension 2 for Intel processor

- dh-generic
- ghash-generic, ghash-clmulni<sup>11</sup>
- drbg\_pr\_ctr\_aes128, drbg\_pr\_ctr\_aes192, drbg\_pr\_ctr\_aes256, drbg\_nopr\_hmac\_sha256, drbg\_nopr\_sha256, drbg\_pr\_ctr\_aes128, drbg\_hmac\_sha256, drbg\_pr\_sha256

#### 8.2. On-Demand Self-Tests

On-Demand self-tests can be invoked by power cycling the module or rebooting the operating system. During the execution of the on-demand self-tests, services are not available and no data output or input is possible.

#### 8.3. Conditional Tests

The module performs the Continuous Random Number Generator Test (CRNGT) shown in the following table:

| Algorithm | Conditional Test |
|-----------|------------------|
| NDRNG     | • CRNGT          |

Table 15 - Conditional Tests

<sup>&</sup>lt;sup>11</sup> clmulni = AES-NI implementation of GHASH

#### 9. Guidance

#### 9.1. Crypto Officer Guidance

The binaries of the module are contained in the Debian packages for delivery. The Crypto Officer shall follow this Security Policy to configure the operational environment and install the module to be operated as a FIPS 140-2 validated module.

The following Debian packages are used to install the FIPS validated module:

| Processor Architecture | Debian packages                                               |
|------------------------|---------------------------------------------------------------|
| x86_64                 | fips-initramfs_0.0.10_amd64.deb                               |
|                        | linux-image-4.15.0-1011-fips_4.15.0-1011.12_amd64.deb         |
|                        | linux-modules-4.15.0-1011-fips_4.15.0-1011.12_amd64.deb       |
|                        | linux-modules-extra-4.15.0-1011-fips_4.15.0-1011.12_amd64.deb |
| z System               | fips-initramfs_0.0.10_s390x.deb                               |
|                        | linux-image-4.15.0-1011-fips_4.15.0-1011.12_s390x.deb         |
|                        | linux-modules-4.15.0-1011-fips_4.15.0-1011.12_s390x.deb       |
|                        | linux-modules-extra-4.15.0-1011-fips_4.15.0-1011.12_s390x.deb |

Table 16 – Debian packages

#### 9.1.1. Module Installation

The Crypto Officer can install the Debian packages containing the module listed in Table 16 using a normal packaging tool such as Advanced Package Tool (APT). All the Debian packages are associated with hashes for integrity check. The integrity of the Debian package is automatically verified by the packaging tool during the installation of the module. The Crypto Officer shall not install the Debian package if the integrity of the Debian package fails.

To download the FIPS validated version of the module, please email "sales@canonical.com" or contact a Canonical representative, <a href="https://www.ubuntu.com/contact-us">https://www.ubuntu.com/contact-us</a>.

#### 9.1.2. Operating Environment Configuration

To configure the operating environment to support FIPS, the following shall be performed with root privileges:

- (1) Add fips=1 to the kernel command line.
  - For x86\_64 and Power systems, create the file /etc/default/grub.d/99-fips.cfg with the content: GRUB\_CMDLINE\_LINUX\_DEFAULT="\$GRUB\_CMDLINE\_LINUX\_DEFAULT fips=1".
  - For z system, edit /etc/zipl.conf file and append the "fips=1" in the parameters line for the specified boot image.
- (2) If /boot resides on a separate partition, the kernel parameter bootdev=UUID=<UUID of partition> must also be appended in the aforementioned grub or zipl.conf file. Please see the following **Note** for more details.
- (3) Update the boot loader.

- For the x86 64 system, execute the update-grub command.
- For the z system, execute the zipl command.
- (4) Execute the reboot command to reboot the system with the new settings.

The operating environment is now configured to support FIPS operation. The Crypto Officer should check the existence of the file, /proc/sys/crypto/fips\_enabled, and that it contains "1". If the file does not exist or does not contain "1", the operating environment is not configured to support FIPS and the module will not operate as a FIPS validated module properly.

**Note:** If /boot resides on a separate partition, the kernel parameter bootdev=UUID=<UUID of partition> must be supplied. The partition can be identified with the df /boot command. For example:

\$ df /boot

Filesystem 1K-blocks Used Available Use% Mounted on

/dev/sdb2 241965 127948 101525 56% /boot

The UUID of the /boot partition can be found by using the grep /boot /etc/fstab command. For example:

\$ grep /boot /etc/fstab

# /boot was on /dev/sdb2 during installation

UUID=cec0abe7-14a6-4e72-83ba-b912468bbb38 /boot ext2 defaults 0 2

Then, the UUID shall be added in the /etc/default/grub. For example:

GRUB\_CMDLINE\_LINUX\_DEFAULT="quiet bootdev=UUID=cec0abe7-14a6-4e72-83ba-b912468bbb38 fips=1"

#### 9.2. User Guidance

For detailed description of the Linux Kernel Crypto API, please refer to the user documentation [KC API Architecture].

In order to run in FIPS mode, the module must be operated using the FIPS Approved services, with their corresponding FIPS Approved and FIPS allowed cryptographic algorithms provided in this Security Policy (see section 3.2 Services). In addition, key sizes must comply with [SP800-131A].

#### 9.2.1. **AES-GCM IV**

In case the module's power is lost and then restored, the key used for the AES-GCM encryption or decryption shall be redistributed.

The module generates the IV internally randomly, which is compliant with provision 2) of IG A.5.

When a GCM IV is used for decryption, the responsibility for the IV generation lies with the party that performs the AES-GCM encryption therefore there is no restriction on the IV generation.

#### 9.2.2. AES-XTS

As specified in [SP800-38E], the AES algorithm in XTS mode was designed for the cryptographic protection of data on storage devices. Thus it can only be used for the disk encryption functionality offered by dm-crypt (i.e. the hard disk encryption schema). For dm-crypt, the length of a single data unit encrypted with the XTS-AES is at most 65536 bytes (64KB of data), which does not exceed 2<sup>20</sup> AES blocks (16MB of data).

To meet the requirement stated in [FIPS140-2\_IG] IG A.9, the module implements a check to ensure that the two AES keys used in XTS-AES algorithm are not identical.

Note: AES-XTS shall be used with 128 and 256-bit keys only. AES-XTS with 192-bit keys is not an Approved service.

#### 9.2.3. Triple-DES encryption

Data encryption using the same three-key Triple-DES key shall not exceed 2<sup>16</sup> Triple-DES 64-bit blocks (2GB of data), in accordance to [SP800-67] and [FIPS140-2\_IG] IG A.13.

#### 9.2.4. Handling FIPS Related Errors

When the module fails any self-test, it will panic the kernel and the operating system will not load. Errors occurred during the self-tests transition the module into the error state. The only way to recover from this error state is to reboot the system. If the failure persists, the module must be reinstalled by the Crypto Officer following the instructions as specified in section 9.1.

The kernel dumps self-test success and failure messages into the kernel message ring buffer. The user can use **dmesg** to read the contents of the kernel ring buffer. The format of the ring buffer (dmesg) output for self-test status is:

alg: self-tests for %s (%s) passed

Typical messages are similar to "alg: self-tests for xts(aes) (xts(aes-x86\_64)) passed" for each algorithm/subalgorithm type.

# 10. Mitigation of Other Attacks

The module does not implement mitigation of other attacks.

## Appendix A. Glossary and Abbreviations

AES Advanced Encryption Standard

AES-NI Advanced Encryption Standard New Instructions

API Application Program Interface

APT Advanced Package Tool

CAVP Cryptographic Algorithm Validation Program

CAVS Cryptographic Algorithm Validation System

CBC Cipher Block Chaining

CCM Counter with Cipher Block Chaining-Message Authentication Code

CLMUL Carry-less Multiplication

CMAC Cipher-based Message Authentication Code

CMVP Cryptographic Module Validation Program

CPACF CP Assist for Cryptographic Function

CRNGT Continuous Random Number Generator Test

CSP Critical Security Parameter

CTR Counter Mode

DES Data Encryption Standard

DF Derivation Function

DSA Digital Signature Algorithm

DRBG Deterministic Random Bit Generator

ECB Electronic Code Book

EMI/EMC Electromagnetic Interference/Electromagnetic Compatibility

FCC Federal Communications Commission

FIPS Federal Information Processing Standards Publication

GCM Galois Counter Mode

GPC General Purpose Computer

HMAC Hash Message Authentication Code

IG Implementation Guidance

KAT Known Answer Test

KDF Key Derivation Function

KW Key Wrap

LPAR Logical Partitions

MAC Message Authentication Code

NIST National Institute of Science and Technology

NDRNG Non-Deterministic Random Number Generator

PAA Processor Algorithm Acceleration

PAI Processor Algorithm Implementation

PCT Pair-wise Consistency Test

PR Prediction Resistance

RSA Rivest, Shamir, Addleman

SHA Secure Hash Algorithm

SHS Secure Hash Standard

SSSE3 Supplemental Streaming SIMD Extensions 3

XTS XEX-based Tweaked-codebook mode with ciphertext Stealing

Appendix B. References

FIPS140-2 FIPS PUB 140-2 - Security Requirements For Cryptographic Modules

May 2001

http://csrc.nist.gov/publications/fips/fips140-2/fips1402.pdf

FIPS140-2 IG Implementation Guidance for FIPS PUB 140-2 and the Cryptographic Module Validation

**Program** 

December 3, 2019

http://csrc.nist.gov/groups/STM/cmvp/documents/fips140-2/FIPS1402IG.pdf

FIPS180-4 Secure Hash Standard (SHS)

March 2012

http://nvlpubs.nist.gov/nistpubs/FIPS/NIST.FIPS.180-4.pdf

FIPS186-4 Digital Signature Standard (DSS)

July 2013

http://nvlpubs.nist.gov/nistpubs/FIPS/NIST.FIPS.186-4.pdf

FIPS197 Advanced Encryption Standard

November 2001

http://csrc.nist.gov/publications/fips/fips197/fips-197.pdf

FIPS198-1 The Keyed Hash Message Authentication Code (HMAC)

July 2008

http://csrc.nist.gov/publications/fips/fips198-1/FIPS-198-1 final.pdf

KC API Architecture Kernel Crypto API Architecture

2016

http://www.chronox.de/crypto-API/crypto/architecture.html

PKCS#1 Public Key Cryptography Standards (PKCS) #1: RSA Cryptography

**Specifications Version 2.1** 

February 2003

http://www.ietf.org/rfc/rfc3447.txt

RFC4106 The Use of Galois/Counter Mode (GCM) in IPsec Encapsulating Security Payload (ESP)

June 2005

https://tools.ietf.org/html/rfc4106

RFC6071 IP Security (IPsec) and Internet Key Exchange (IKE) Document Roadmap

February 2011

https://tools.ietf.org/html/rfc6071

RFC7296 Internet Key Exchange Protocol Version 2 (IKEv2)

October 2014

https://tools.ietf.org/html/rfc7296

SP800-38A NIST Special Publication 800-38A - Recommendation for Block Cipher Modes of Operation **Methods and Techniques** December 2001 http://csrc.nist.gov/publications/nistpubs/800-38a/sp800-38a.pdf SP800-38B NIST Special Publication 800-38B - Recommendation for Block Cipher Modes of **Operation: The CMAC Mode for Authentication** May 2005 http://csrc.nist.gov/publications/nistpubs/800-38B/SP 800-38B.pdf SP800-38C NIST Special Publication 800-38C - Recommendation for Block Cipher Modes of Operation: the CCM Mode for Authentication and Confidentiality May 2004 http://nvlpubs.nist.gov/nistpubs/Legacy/SP/nistspecialpublication800-38c.pdf NIST Special Publication 800-38D - Recommendation for Block Cipher Modes of SP800-38D Operation: Galois/Counter Mode (GCM) and GMAC November 2007 http://csrc.nist.gov/publications/nistpubs/800-38D/SP-800-38D.pdf SP800-38E NIST Special Publication 800-38E - Recommendation for Block Cipher Modes of Operation: The XTS AES Mode for Confidentiality on Storage Devices January 2010 http://csrc.nist.gov/publications/nistpubs/800-38E/nist-sp-800-38E.pdf NIST Special Publication 800-38F - Recommendation for Block Cipher Modes of SP800-38F **Operation: Methods for Key Wrapping** December 2012 http://nvlpubs.nist.gov/nistpubs/SpecialPublications/NIST.SP.800-38F.pdf NIST Special Publication 800-67 Revision 1 - Recommendation for the Triple Data SP800-67 **Encryption Algorithm (TDEA) Block Cipher** January 2012 http://csrc.nist.gov/publications/nistpubs/800-67-Rev1/SP-800-67-Rev1.pdf SP800-90A NIST Special Publication 800-90A - Revision 1 - Recommendation for Random Number **Generation Using Deterministic Random Bit Generators** June 2015 http://nvlpubs.nist.gov/nistpubs/SpecialPublications/NIST.SP.800-90Ar1.pdf SP800-131A NIST Special Publication 800-131A Revision 1- Transitions: Recommendation for Transitioning the Use of Cryptographic Algorithms and Key Lengths November 2015 http://nvlpubs.nist.gov/nistpubs/SpecialPublications/NIST.SP.800-131Ar1.pdf